# **Matches Operator**

# **Description**

Compares a string value to a pre-defined pattern. Evaluates to 1 (true) or 0 (false).

#### **Syntax**

string **Match | Matches** pattern

#### Remarks

Match is a comparison operator. It compares the string value of string to the defined pattern specified by pattern. If the patterns match, the evaluation is 1 (true); if they do not match, the evaluation will be 0 (false). The values that are compared are the number and types of characters.

For example, if the string value of InputNumber in the expression:

InputNumber Matches **"5N"**

consists of five numbers, it will evaluate to 1 (true).

## **Parameters**

The Matches operator has the following parameters.

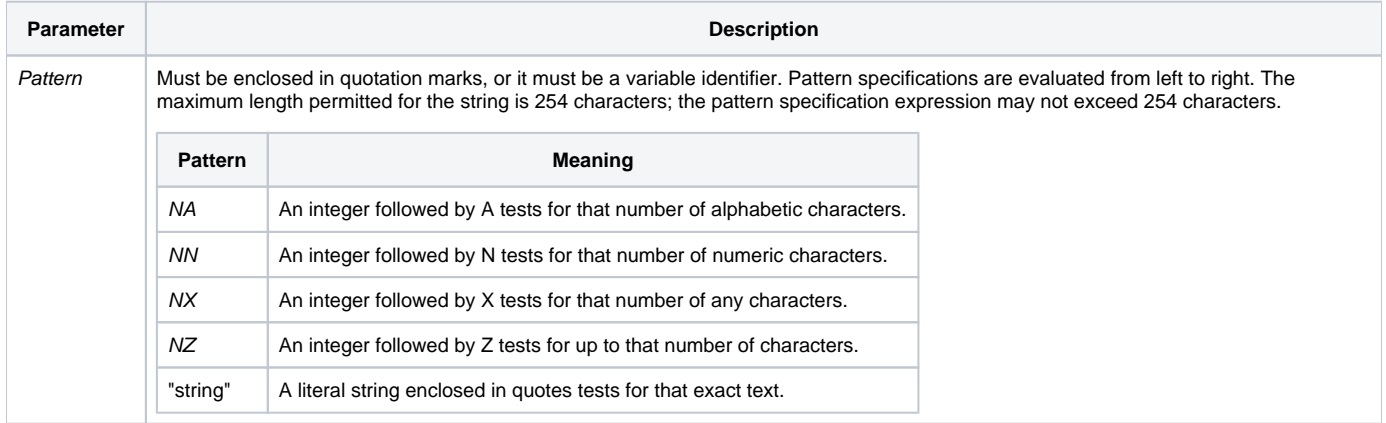

If n is zero, the match is interpreted to mean any number of that pattern. For example, the pattern 0A indicates any number of alphabetic characters.

## Example

```
phone = "(203)555-1212"
flag = phone Matches "'('3N')'3N'-'4N"
/* Expression will evaluate to 0 (false) because the phone number has no spaces around the dash or the 
parentheses. */
CN = "B1234WA"
flag = CN Matches "1A4N2A"
* Expression will evaluate to 1 (true).
```